F.Y. September 2015 Reg. No. Name $\mathcal{L}$ 

# First Year Higher Secondary Improvement Examination Part - III

# COMPUTER APPLICATION (COMMERCE)

Maximum: 60 Scores

Time: 2 Hours

Cool off time: 15 Minutes

# **General Instructions to Candidates:**

- There is a 'Cool off time' of 15 minutes in addition to the writing time of 2 hrs.
- You are neither allowed to write your answers nor to discuss anything with others during the 'cool off time'.
- Use the 'cool off time' to get familiar with questions and to plan your answers.
- Read the questions carefully before answering.
- All questions are compulsory and only internal choice is allowed.
- When you select a question, all the sub-questions must be answered from the same question itself.
- Calculations, figures and graphs should be shown in the answer sheet itself.
- Malayalam version of the questions is also provided.
- Give equations wherever necessary.
- Electronic devices except nonprogrammable calculators are not allowed in the Examination Hall.

#### നിർദ്ദേശങ്ങൾ:

- നിർദ്ദിഷ്ട സമയത്തിന് പുറമെ 15 മിനിറ്റ് 'കുൾ ഓഫ് ടൈം' ഉണ്ടായിരിക്കും. ഈ സമയത്ത് ചോദ്യങ്ങൾക്ക് ഉത്തരം എഴുതാനോ, മറ്റുള്ളവരുമായി ആശയ വിനിമയം നടത്താനോ പാടില്ല.
- ഉത്തരങ്ങൾ എഴുതുന്നതിന് മുമ്പ് ചോദ്യങ്ങൾ ശ്രദ്ധാപുർവ്വം വായിക്കണം.
- എല്ലാ ചോദ്യങ്ങൾക്കും ഉത്തരം എഴുതണം.
- ഒരു ചോദ്യനമ്പർ ഉത്തരമെഴുതാൻ തെരഞ്ഞെടുത്തു കഴിഞ്ഞാൽ ഉപ ചോദ്യങ്ങളും അതേ ചോദ്യ നമ്പരിൽ നിന്ന് തന്നെ തെരഞ്ഞെടുക്കേണ്ടതാണ്.
- ചിത്രങ്ങൾ, ഗ്രാഫുകൾ, എന്നിവ ൭ത്തര കണക്ക് കുട്ടലുകൾ, പേപ്പറിൽത്തന്നെ ഉണ്ടായിരിക്കണം.
- ആവശ്യമുള്ള സ്ഥലത്ത് സമവാക്യങ്ങൾ കൊടുക്കണം.
- ചോദ്യങ്ങൾ മലയാളത്തിലും നൽകിയിട്ടുണ്ട്.
- പ്രോഗ്രാമുകൾ ചെയ്യാനാകാത്ത കാൽക്കുലേറ്ററുകൾ ഒഴികെയുള്ള ഒരു ഇലക്ട്രോണിക് ഉപകരണവും പരീക്ഷാഹാളിൽ ഉപയോഗിക്കുവാൻ പാടില്ല.

Turn Over

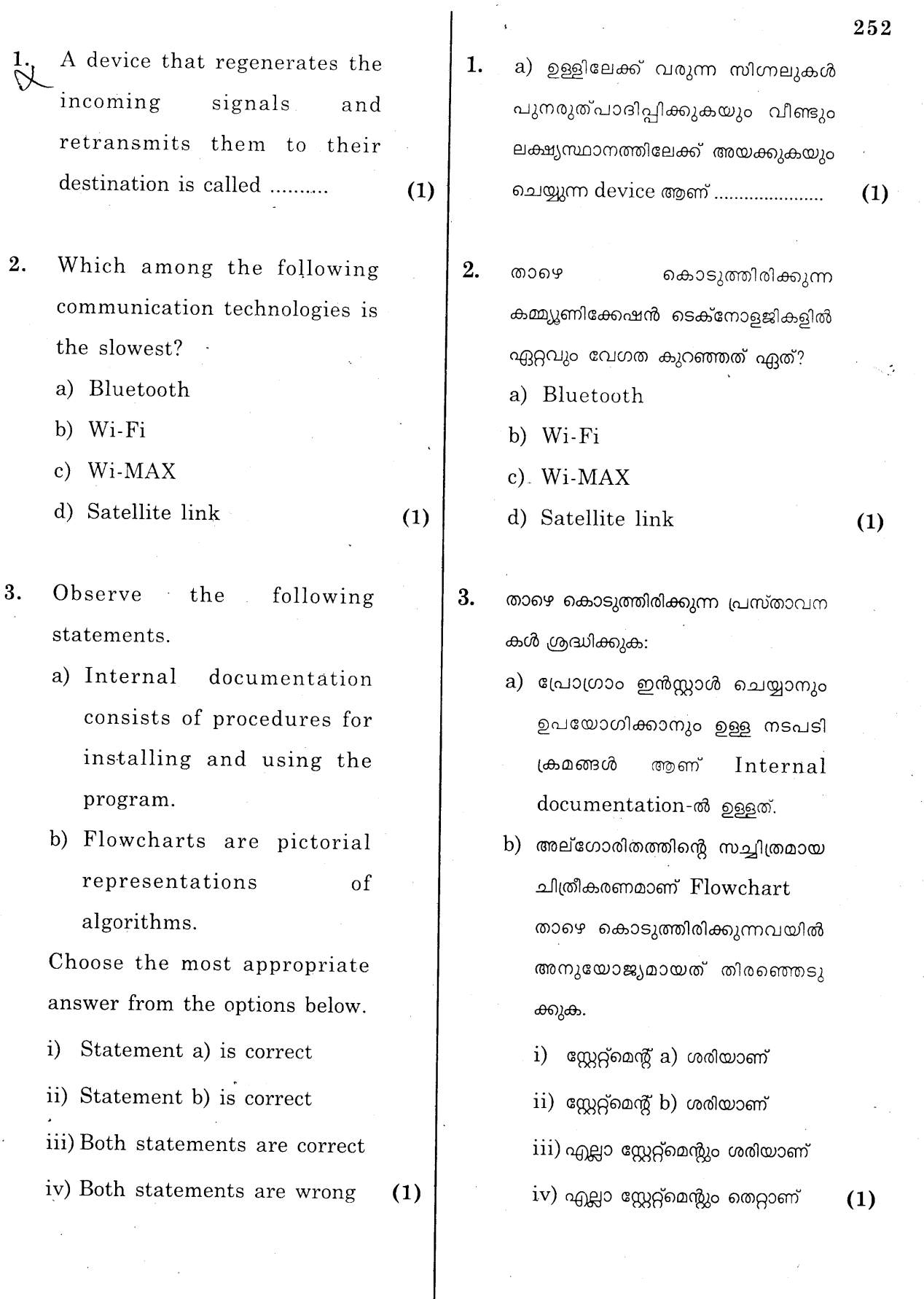

 $KR-71$ 

 $\begin{array}{c} \n\end{array}$ 2

- a) Write the two's complement  $\boldsymbol{\Lambda}$ form of the decimal number  $-119.$ 
	- b) State the benefit of using  $two's$ complement representation as compared to one's complement form.  $(1)$

 $(2)$ 

6.

 $(2)$ 

3

- Fill the series. 5.  $(1)$  $(151)_{8}$   $(153)_{8}$   $(155)_{8}$
- $(2)$ Write a short note on Unicode. 6.
- List and explain the different methods for disposing electronic waste.

## OR

Consider that NSS volunteers of your school have taken up a campaign to educate your friends in other schools to reduce e-Waste. Write four captions (methods) for the campaign through which students can reduce the volume of e-Waste produced.

Write an example of an 8. operating system that is a free and open source software.  $(1)$ 

 $a)$   $-119$  എന്ന ഡെസിമൽ നമ്പരിന്റെ  $4.$ two's complement ogalo എഴുതുക.

- b) One's complement രൂപത്തെ അപേക്ഷിച്ച് two's complement
	- രുപത്തിന്റെ ഗുണങ്ങൾ എന്തെല്ലാം?  $(1)$
- 5. Series പൂരിപ്പിക്കുക:  $(1)$ 
	- Unicode നെ കുറിച്ച് കുറിപ്പെഴുതുക.  $(2)$
- 7. Electronic waste ഒഴിവാക്കുന്നതി വിവിധ മാർഗങ്ങൾ നുള്ള വിശദീകരിക്കുക.

# അല്ലെങ്കിൽ

സ്കൂളിലെ **NSS** നിങ്ങളുടെ വാളണ്ടീർമാർ e-Waste കുറയ്ക്കുന്ന തുമായി ബന്ധപ്പെട്ട ബോധവത്കരണം സ്കൂളുകളിൽ നടത്താൻ  $QQ\lambda$ തീരുമാനിച്ചു എന്ന് കരുതുക. അങ്ങനെയെങ്കിൽ പ്രചാരണ ഈ പരിപാടിക്ക് വേണ്ടി e-Waste ന്റെ കുറയ്ക്കാൻ ഉത്പാദനം സഹായിക്കുന്ന 4 മുദ്രാവാകൃങ്ങൾ തയ്യാറാക്കുക.

8. ഫ്രീയും ഓപ്പൺസോഴ്സുമായ operating system ത്തിനു  $(1)$ ഉദാഹരണം എഴുതുക.

Turn Over

KR-71

252

 $(2)$ 

 $(2)$ 

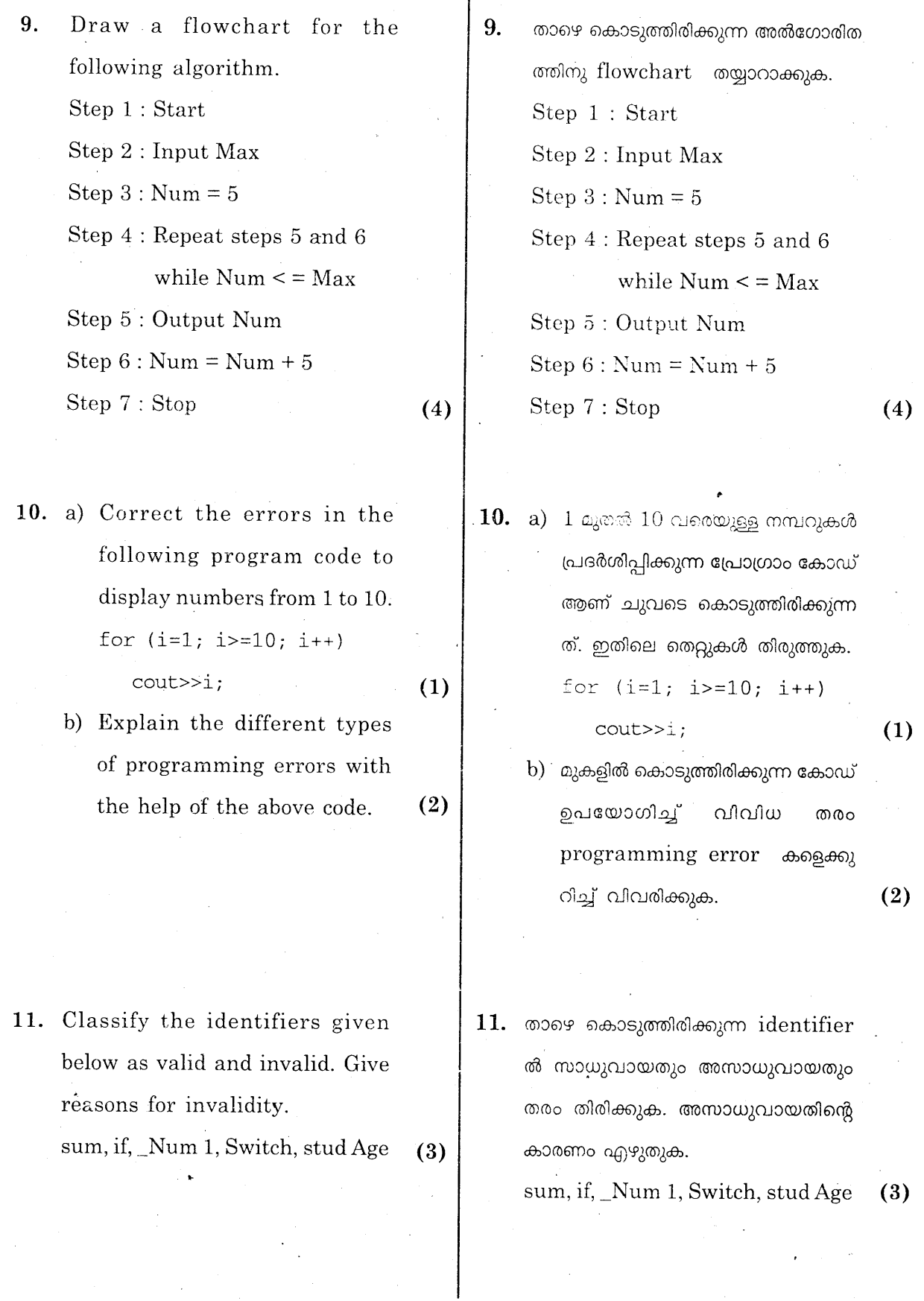

 $\overline{\phantom{a}}$ 

 $\overline{\bf 2\,5\,2}$ 

 $KR-71$ 

 $\overline{4}$ 

- **12.** If  $a = 5$ ,  $b = 7$  and  $c = 3$ , predict the output of the following expressions.
	- a)  $a < c$ b)  $b \$ a c)  $(a > c)$  &  $(a < b)$
	-
	- d) a  $/c$
- 13. a) What do you mean by a data type? Compare the fundamental data types char and int available in C++.
	- b) Write the declaration in  $C++$ for a variable that can be used to store height of a student. Justify, why you have selected this data type in the declaration.
- 14. Explain the difference between float g=9.8; and const float  $g=9.8;$
- 15. The memory size of float data type in  $C++$  is .......... bytes.
	- a)  $2$
	- b)  $4$
	- $c) 8$
	- $d)$  10
- **KR-71**
- 12.  $a = 5$ ,  $b = 7$ ,  $c = 3$  ആണെങ്കിൽ, കൊടുത്തിരിക്കുന്ന താഴെ expressions எறி output ஷ்ஜனுக. a)  $a < c$ b)  $b \$ a c)  $(a > c)$   $& c (a < b)$ 
	- d) a  $/c$

 $(2)$ 

 $(3)$ 

 $(1)$ 

 $(2)$ 

 $(1)$ 

5

- 13. a) Data type  $\alpha$  more and  $\alpha$ <sup>7</sup>? C<sup>++</sup> வை fundamental data types ആയ char, int എന്നിവയെ താരതമ്യം ചെയ്യുക.  $(3)$ ഉയരം b) ഒരു വിദ്യാർത്ഥിയുടെ  $C++$ സുക്ഷിക്കുവാനുള്ള variable declare வைலுக. declaration ന് വേണ്ടി നിങ്ങൾ ഉപയോഗിച്ച data type തിരഞ്ഞെടുക്കാനുള്ള കാരണ  $(1)$ മെന്ത്?
- 14. float g=9.8; and const float  $g = 9.8$  എന്നിവ തമ്മിലുള്ള വ്യത്യാസം വിവരിക്കുക.
- 15. C++ வ float data type ஜி வையி size ............ bytes ആണ്.  $a) 2$ 
	- b)  $4$ c)  $8$
	- $d)$  10

Turn Over

 $(1)$ 

 $(2)$ 

 $(2)$ 

16. Predict the value of 'b' in the following  $C++$  code after execution of each code snippet a) and b). Justify your answer.

a)  $a = 5$ ;  $b = a++$ ;

b)  $a = 5$ ;  $b = ++a$ ;  $(3)$ 

#### **OR**

What is the role of comments in a program? Explain the different ways to write comments in a  $C++ program.$ 

17. Rewrite the following C++ code using if...else statement.\n
$$
large = (n1 > n2) ? n1 : n2 ; \quad (2)
$$

- 18. Consider that your teacher is to connect the planning computers in the computer lab of your school to form a network.
	- a) He has a switch and a hub to connect these computers. Which one would you prefer? Why?
	- b) Name a topology that you will suggest for this network. Give reasons for your suggestion.  $(3)$

 $16.$  താഴെ കൊടുത്തിരിക്കുന്ന  $C++$  കോഡ് ഭാഗങ്ങൾ a), b) എന്നിവ execute ചെയ്തതിനു ശേഷം  $b'$ യിൽ ഉണ്ടാകുന്ന മൂല്യം എന്ത്? ന്യായീകരിക്കുക.

a)  $a = 5$ ;  $b = a++$ ;

b)  $a = 5$ ;  $b = ++a$ ;

#### അല്ലെങ്കിൽ

ഒരു പ്രോഗ്രാമിൽ comments ന്റെ ഉപയോഗം എന്ത്?  $C++$  പ്രോഗ്രാമിൽ ഏതെല്ലാം രീതിയിൽ comments എഴുതാം?

 $17.$  താഴെ കൊടുത്തിരിക്കുന്ന  $C++$  കോഡ് if...else സ്റ്റേറ്റ് ഉപയോഗിച്ച് മാറ്റി എഴുതുക.

 $large = (n1 > n2) ? n1 : n2;$ 

- $18.$  നിങ്ങളുടെ അദ്ധ്യാപകൻ കമ്പ്യൂട്ടർ ലാബിലെ കമ്പ്യൂട്ടറുകൾ പരസ്പരം ബന്ധിപ്പിച്ച് നെറ്റിർക്ക് ഒരു ഉണ്ടാക്കാൻ ഉദ്ദേശിക്കുന്നു എന്ന്
	- a) അദ്ദേഹത്തിന്റെ പക്കൽ ഇവ ബന്ധിപ്പിക്കാൻ തമ്മിൽ ഒരു Do Bay hub Do Deme". switch ഏതാണ് നിങ്ങൾ ഇതിൽ

കരുതുക:

 $(2)$ തിരഞ്ഞെടുക്കുക. എന്തുകൊണ്ട്? b) ഈ നെറ്റ്വർക്കിനുവേണ്ടി നിങ്ങൾ നിർദേശിക്കുന്ന topology ഏത്? അതിനുള്ള കാരണങ്ങൾ എഴുതുക.  $(3)$ 

KR-71

6

 $(2)$ 

 $(3)$ 

 $(2)$ 

 $\mathbf{F}$ 

 $(1)$ 

 $(3)$ 

- 19. George needs to prepare for a seminar on 'Backwaters in Kerala'.
	- a) Name any search engine through which George can get information about the topic.

 $(1)$ 

 $(3)$ 

7

b) Explain the working behind the search engines to display the information about the seminar topic.  $(3)$ 

20. Consider the relation given below.

> Social network : facebook.com Which among the following share a similar relationship as the above?

a) micro blog : blogger.com

- b) social blog : twitter.com
- c) content community  $\ddot{\cdot}$ youtube.com
- d) internet forum : linkedin.com  $(1)$
- 21. Remya has got a job at a call center. What is a call center? What kind of job does a call center provide?
- $19.$  'ജോർജിന് കേരളത്തിലെ കായലുകൾ' എന്ന വിഷയത്തെപ്പറ്റി ഒരു സെമിനാർ തയ്യാറാക്കണം.
	- a) ജോർജിന് ഈ വിഷയത്തെക്കുറിച്ച് വിവരങ്ങൾ ലഭിക്കാൻ · സഹായിക്കുന്ന ഏതെങ്കിലും

search engine on வேலையிலை.

- b) Search engine and gro വിഷയത്തെക്കുറിച്ച് വിവരങ്ങൾ നൽകുമ്പോൾ, അതിന്റെ പിന്നിലുള്ള പ്രവർത്തനങ്ങളെക്കുറിച്ച് വിവരി ക്കുക.
- 20. താഴെ കൊടുത്തിരിക്കുന്നവ തമ്മിലുള്ള ബന്ധം ശ്രദ്ധിക്കുക.

Social network : facebook.com മുകളിൽ കൊടുത്തിരിക്കുന്നതിനു സമാനമായ ബന്ധം സൂചിപ്പിക്കുന്നത് താഴെ കൊടുത്തിരിക്കുന്നതിൽ നിന്നും തിരഞ്ഞെടുക്കുക.

- a) micro blog : blogger.com
- b) social blog : twitter.com
- c) content community youtube.com

d) internet forum : linkedin.com (1)

 $21.$  രമ്യക്ക് ഒരു call center ൽ ജോലി ലഭിച്ചു. call center എന്നാൽ എന്ത്? Call center ലെ ജോലി എന്താണ്?

**KR-71** 

## Turn Over

 $(3)$ 

- 22. The system used for financial exchange between buyers and sellers.in an online business is ............
	- a) electronic business online
	- b) electronic payment system
	- c) business process outsourcing

d) online payment system

 $(1)$ 

 $(5)$ 

 $(5)$ 

8

23. Write the syntax of switch statement. Explain its working using an example.

## OR.

Compare the working  $\circ$ f do...while loop and while loop using an example.

24. Almost all desktop computers have keyboard and mouse as their standard input devices. List and explain any other five input devices used to enter data into a computer.

 $22.$  ഓൺലൈൻ ബിസിനസ്സിൽ വാങ്ങുന്നയാളും വിൽക്കുന്നയാളും തമ്മിലുള്ള പണം കൈമാറ്റത്തിന് താഴെ കൊടുത്തിരിക്കുന്നവയിൽ ഏതു സിസ്റ്റം ആണ് ഉപയോഗിക്കുന്നത്?

a) electronic business online

- b) electronic payment system
- c) business process outsourcing
- d) online payment system
- 23. switch സ്റ്റേറ്റ്മെന്റിന്റെ syntax അതിന്റെ പ്രവർത്തനം എഴുതി ഉദാഹരണസഹിതം വിശദീകരിക്കുക.  $(5)$

## അല്ലെങ്കിൽ

do...while loop, while loop എന്നിവ തമ്മിൽ പ്രവർത്തനത്തിലുള്ള ഉദാഹരണത്തിലൂടെ വ്യത്യാസം വിശദീകരിക്കുക.

 $24.$  ഏതാണ്ട് ഡെസ്ക്ടോപ്പ് എല്ലാ കീബോർഡും കമ്പ്യൂട്ടറുകൾക്കും മൌസും അംഗീകൃതമായ ഇൻപുട്ട് devices ആണ്. കമ്പ്യൂട്ടറിലേക്ക് data  $enter$  ചെയ്യാനുള്ള മറ്റ് ഏതെങ്കിലും  $5$ കളെക്കുറിച്ച് device ഇൻപുട്ട് വിശദമായി എഴുതുക.

 $(5)$ 

252

 $(1)$ 

KR-71